## Package 'FField'

February 19, 2015

<span id="page-0-0"></span>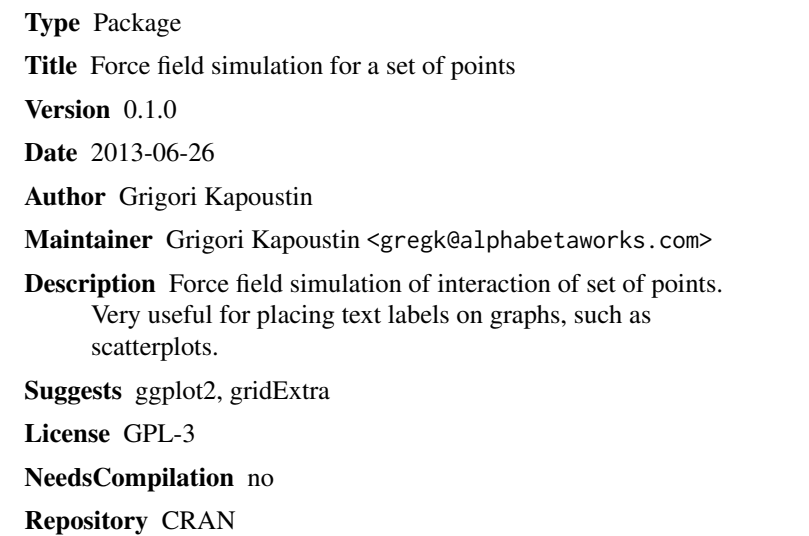

## Date/Publication 2013-06-28 08:01:21

## R topics documented:

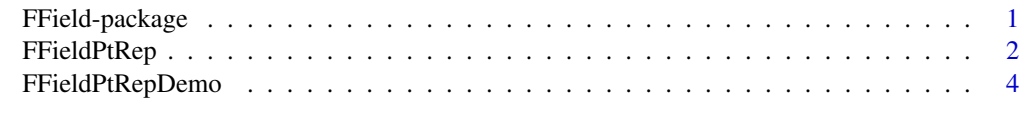

## **Index** [5](#page-4-0). The second state of the second state of the second state of the second state of the second state of the second state of the second state of the second state of the second state of the second state of the second

<span id="page-0-1"></span>FField-package *Force field simulation for a set of points*

## Description

Force field simulation of interaction of set of points. Very useful for placing text labels on graphs, such as scatterplots.

## <span id="page-1-0"></span>Details

FFieldPtRep(): Performs force field simulation of mutual repulsion by set of points.

FFieldPtRepDemo(): Demonstrates the utility of FFieldPtRep for placing labels in a scatterplot.

## Author(s)

Grigori Kapoustin

## See Also

[FFieldPtRep](#page-1-1) [FFieldPtRepDemo](#page-3-1)

## Examples

```
# Repel points
coords <-
  FFieldPtRep(coords = cbind(mtcars$wt * 100 / max(mtcars$wt),
                             mtcars$mpg * 100 / max(mtcars$mpg)),
              rep.fact = 40)
head(mtcars)
head(coords)
# Demo
FFieldPtRepDemo()
```
<span id="page-1-1"></span>FFieldPtRep *Force field simulation for a set of points*

## Description

Force field simulation of interaction of set of points.

## Usage

```
FFieldPtRep(coords,
  rep.fact = 20,
  rep.dist.lmt = 10,
  attr.fact = 0.2,
  adj.max = 0.1,adj.lmt = 0.5,
  iter.max = 10000)
```
## <span id="page-2-0"></span>FFieldPtRep 3

#### **Arguments**

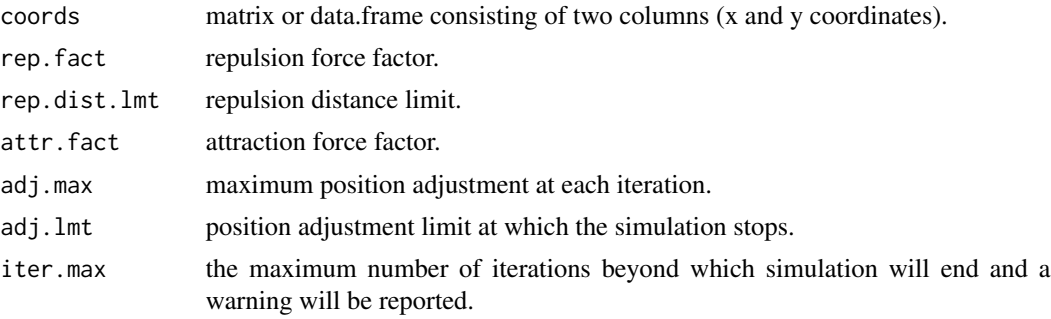

### Details

Points experience repulsion from one another and attraction to their original positions. Repulsion is inversely proportional to the square of the distance. Attraction is directly proportional to the distance. Very useful for placing text labels on graphs, such as scatterplots. Depending on the nature of the plot, parameters may need to be masaged for the simulation to converge. Assumes 1x1 coordinate aspect ratio and re-scaling of inputs may be needed. Default arguments are appropriate for adjusting 20-30 labels on a 100x100 area.

## See Also

[FField-package](#page-0-1) [FFieldPtRepDemo](#page-3-1)

## Examples

```
library(ggplot2)
```

```
# Normalize coordinates to maintain constant aspect ratio
x.fact <- 100 / max(mtcars$wt)
y.fact <- 100 / max(mtcars$mpg)
# Repel points
coords <-
  FFieldPtRep(coords = cbind(mtcars$wt * x.fact,mtcars$mpg * y.fact),
              rep.fact = 40)
# Convert back to plot coordinates
x.t <- coords$x / x.fact
y.t <- coords$y / y.fact
# Sample plot with repelled labels
p2 < -(ggplot(mtcars, aes(x = wt,y = mpg,
                      label = rownames(mtcars)))
  + geom_point()
   + geom\_text(x = x.t,
```

```
+ geom_segment(data = mtcars,
                 xend = x.t,yend = y.t)
   + ggtitle("After"))
p2
```
<span id="page-3-1"></span>FFieldPtRepDemo *Label placement using force field simulation*

## Description

Demonstrates force field simulation of interaction of set of points to place labels on a scatterplot.

## Usage

FFieldPtRepDemo()

## Details

Points experience repulsion from one another and attraction to their original positions. Coordinates are normalized and unadjusted and adjusted plots provided.

## See Also

[FField-package](#page-0-1) [FFieldPtRep](#page-1-1)

## Examples

FFieldPtRepDemo()

# <span id="page-4-0"></span>Index

∗Topic package FField-package, [1](#page-0-0)

FField *(*FField-package*)*, [1](#page-0-0) FField-package, [1,](#page-0-0) *[3,](#page-2-0) [4](#page-3-0)* FFieldPtRep, *[2](#page-1-0)*, [2,](#page-1-0) *[4](#page-3-0)* FFieldPtRepDemo, *[2,](#page-1-0) [3](#page-2-0)*, [4](#page-3-0)